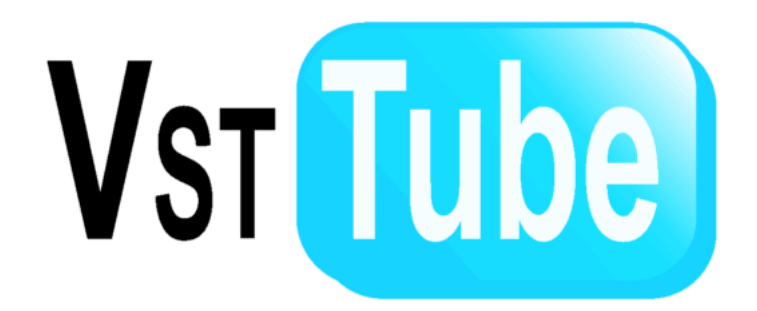

# **VST-Tube for Transients**

## User's Manual

### **A.Grado, F. Getman**

2021-02-03

The VST-Tube pipeline has been adapted to process in a fully automatic way VST images. This is particularly useful for those programs where data need to be processed as quick as possible. The images will be stacked to create an astrometric calibrated mosaic for each pointing. In case of multi epochs observations the mosaics for each pointing will be registered in pixels, in this way it is easier to search for variable objects using images subtraction techniques. This requires that you can eventually add or remove whole pointings among epochs but you cannot modify their coordinates. Note that the final images will not be absolute photometric calibrated.

#### **OB requirements**

In order to process automatically the VST images a certain number of requirements need to be satisfied. Firs of all aniello.grado@inaf.it must be delegate for the Phase II data access in the ESO archive to allow the images download.

When you activate your program please drop an e-mail to aniello.grado@inaf.it with some detail on the observations you want to do: number of exposures for each pointing, exptime, filters, number of epochs.

There is a name coding that needs to be adopted. The Target name in the OB must have the form: triggername\_ppointingnumber\_eepochnumber.

For example, you may have a name like: S191204r p2 e3 for the pointing 2 of the epoch 3 of the event S191204r.

#### **Pipeline products**

The mosaics produced will have a name of the type: gw\_RA\_DEC\_filter\_date-and-time-start-ofprocessing p0 like gw\_781\_350-r\_sdss\_05-Dec-2019-20h55m45s\_p0 where RA and DEC are the coordinate of the pointing center. As soon as the images are processed, they are automatically transferred to the GRAVITOWN server. A new directory with the trigger name will be created in /data01/VSTin where the images will be grouped in directories, one for each epoch (for example /data01/VSTin/S191204r/20191205).

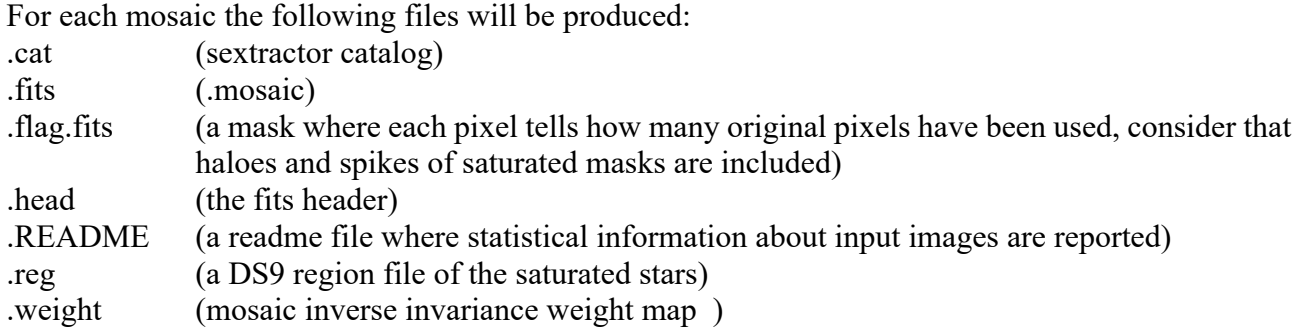

#### **Timing**

The pipeline checks continuously the ESO archive for new data of a defined PROG-ID. If a new VST observation is done the data are downloaded and a new processing is started as soon as observations (ditherings) of one pointing is completed. To download the data from ESO takes  $\sim 1$  min per mosaic, however as the data on the ESO archive may not be immediately available and after long discussions with the ESO archive people we came to the conclusion that we query the archive every 5 min. This is also because if there is a file that has not yet been fully loaded in the archive and we try to download it, this produces an error and someone at ESO has to check what happened, so they asked to increase the time between two attempts to request the archive which initially was set to 2 min.

Then there is the reduction which takes  $\sim$  15-20 min. In figure 1 is reported an example of the VST-Tube log. As shown, it takes 7 min to create the mosaic and this includes in addition to the swarp time, the time to write all the info in the mosaic, weight and flag headers. Then there are another 5 minutes for the quality control which includes the extraction of the catalog and the creation of masks for the saturated stars.

| VST-tube 1.8.6 root-b31 - ADMINISTRATION<br>$  \times$<br>WD <sup>2</sup> |                                                                                                    |
|---------------------------------------------------------------------------|----------------------------------------------------------------------------------------------------|
| View<br>MakeList Processing<br>$_{\alpha}$<br>Administration<br>Config    | Help Info Quit<br>Tools                                                                                     |
|                                                                           |                                                                                                    |
|                                                                           |                                                                                                    |
| Input Parameter                                                           |                                                                                                    |
| Path /mdd/mdd01/GW Object gw_1080_203 Filter r_sdss<br>Search Object      | $\frac{1}{2}$ Night 2020-01-18 $\frac{1}{2}$ ID 19-Jan-2020-18h50m35s<br>$\vert \cdot \vert$<br>View/Update |
|                                                                           |                                                                                                    |
|                                                                           |                                                                                                    |
| ID-Inspector<br>Delivery ID<br>Delete ID<br>Check                         |                                                                                                    |
|                                                                           |                                                                                                    |
| Pre reduction ID                                                          | 19-Jan-2020-18h50m35s                                                                                       |
| <b>Calibration ID</b>                                                     | 19-Jan-2020-18h50m35s                                                                                       |
| <b>Mosaic ID</b>                                                          | 19-Jan-2020-18h50m35s                                                                                       |
| Config file                                                               | /home/vstuser/vstgw/pipeline_gw.config                                                                      |
| <b>Instrument file</b>                                                    | /home/vstuser/vstgw/instrument.config                                                                       |
| <b>Process Standard</b>                                                   | <b>NO</b>                                                                                                   |
| <b>Pre</b> reduce Science                                                 | <b>YES</b>                                                                                                  |
| <b>Process Science</b>                                                    | <b>YES</b>                                                                                                  |
| <b>Process Mosaic</b>                                                     | <b>YES</b>                                                                                                  |
| <b>Pipeline Start</b>                                                     | 19-Jan-2020-18:50:35                                                                                        |
| <b>Time Pre-reduction</b>                                                 | 00:01:16                                                                                                    |
| Time Weight and Flag on science files 2020-01-18                          | 00:01:17                                                                                                    |
| Time SExtractor on science files 2020-01-18                               | 00:00:25                                                                                                    |
| Time Write Key on science files 2020-01-18                                | 00:00:01                                                                                                    |
| Time Scamp on science files                                               | 00:00:30                                                                                                    |
| <b>Time Mosaic</b>                                                        | 00:07:12                                                                                                    |
| <b>Time Quality Control on Mosaic</b>                                     | 00:05:39                                                                                                    |
| <b>Time Pipeline</b>                                                      | 00:17:53                                                                                                    |
| <b>Pipeline End</b>                                                       | 19-Jan-2020-19:08:28                                                                                        |
| <b>Files Calibration dir</b>                                              | $\bullet$<br>/0 MB                                                                                          |
| <b>Files Pre-reduced dir</b>                                              | 384<br>/6764 MB                                                                                             |
| <b>Files Standard dir</b>                                                 | /0 MB<br>$\bullet$                                                                                          |
| <b>Ellon Solongo dir</b>                                                  | <b>ERE</b><br><b>/9367 MP</b>                                                                               |

**Figure 1**. Output log of the VSt-Tube pipeline